$(1)$ 

 $(1)$  $(2)$  (2)

http://www.city.kyoto.jp/rizai/chodo/

604-8571

電話 075-222-3315

 $(1)$ 

 $\left(\frac{1}{\pi}\right)$ 

 $(2)$  (3)

端末機利用者が,入札端末機利用者の発行を受けていないときは,入札論末機利用者の発行を受けていないときは,入札調査

 $(5)$ 

 $(6)$ 

 $(7)$ 

人に参加してもと、それにはインディアの第1欄にはようと思います。

- $($ )  $( )$
- $(1)$

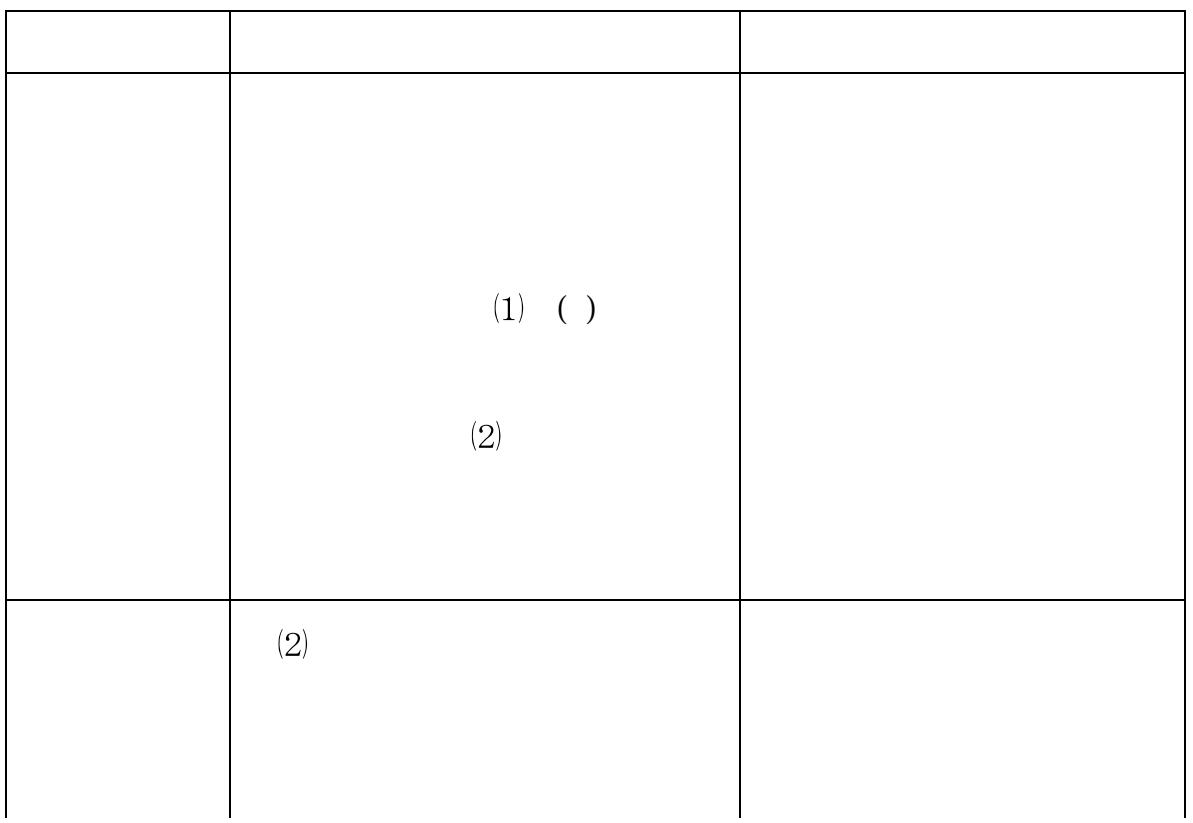

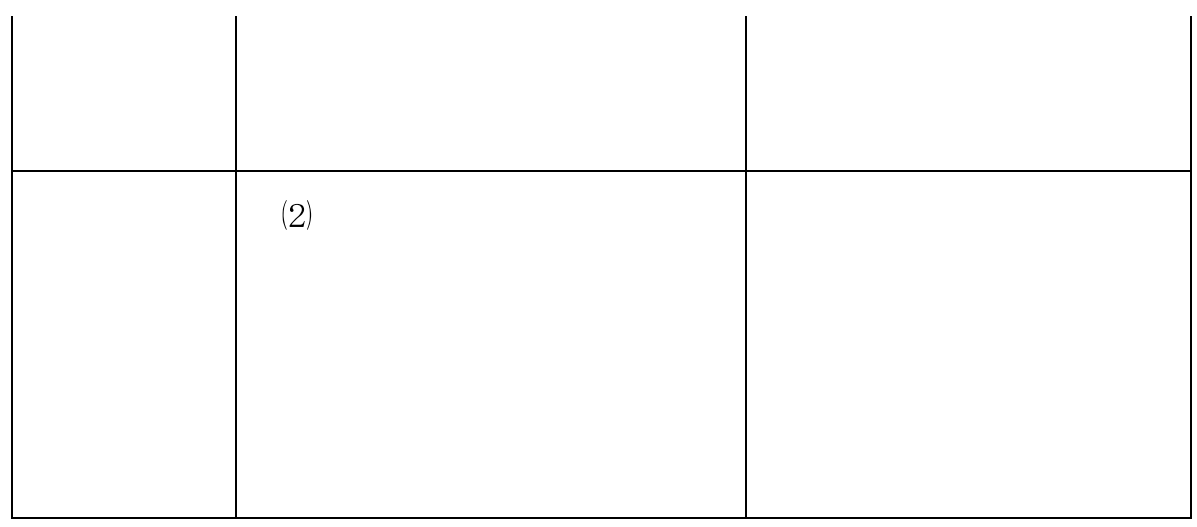

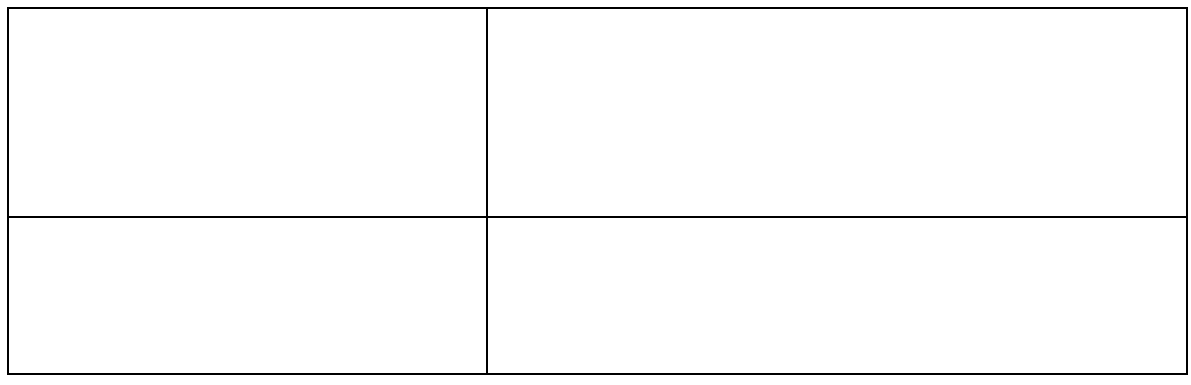

 $(3)$  (2)  $(2)$ 

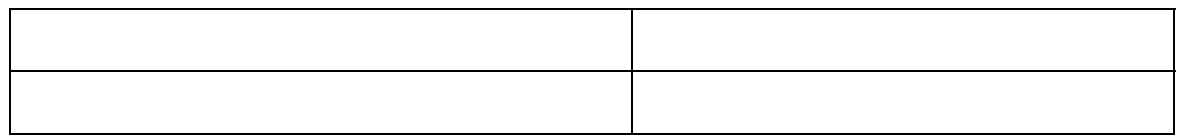

入札説明書等に対して質問しようとする者は,市長に対し,質問事項,住所,商号

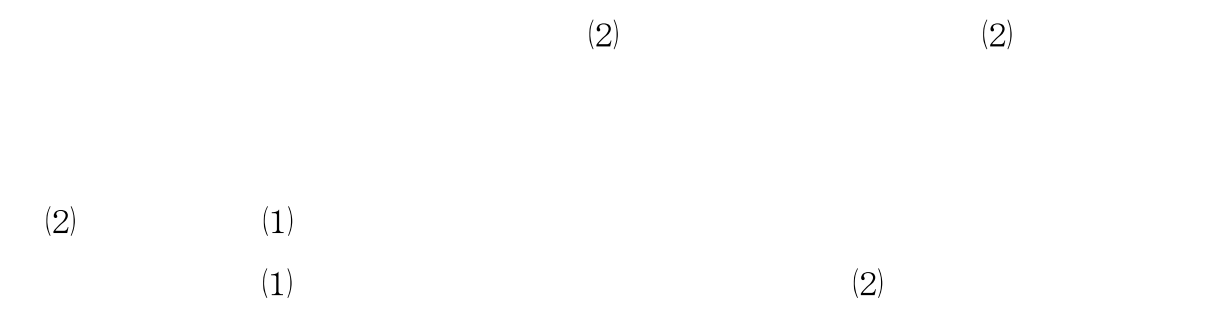

![](_page_5_Picture_37.jpeg)

![](_page_5_Picture_38.jpeg)

 $(2)$ 

 $\mathbf{q}$ 

事前確認資格の確認後,落札決定の日までの期間に,要綱第29条第1項の規定

 $(1)$  (2)

 $10$ 

 $11$ 

 $(1)$ 

格式の入札参加者に対する通知者に対する

入札の執行結果の公表

## $12$

## $13$

本件入札において落札し,契約の相手方となった者(以下「契約者」という。)は,

非議任人の提案を実現することができる。<br>要約の履行には、契約の履行には、契約者に保給して、契約者に保給して、契約者に保給して、契約者に保給して、契約者に保給して、契約者に保給して、契約者に保給して、実施したの務務を契約者に保給して、実施して、実施して、実施して

 $(1)$  (2)

 $14$ 

## 15

- $\mathbf{I}$
- $(2)$
- $(3)$
- $(4)$
- $(5)$   $(2)$
- $(7)$  (2)

## 16 Summary

- $(1)$  Nature of the services to be required The Maintenance of Kyoto City Intranet apparatus such as servers, personal computers, printers and switching hub
- Time-limit for the submission of application forms and relevant documents for the qualification 18 January 2013
- $(3)$  Time-limit of tenders: 5:00p.m. 14 February, 2013
- Contact point for the notice:Contract Section,Finance Division, Administrative and Budgetary Bureau, City of Kyoto Teranachi - Oike, Nakagyo-ku, Kyoto 604-8571, Japan Phone 075-222-3315
- Inquiries will only be accepted in Japanese

(and  $\overline{C}$ )